### **МИНОБРНАУКИ РОССИИ**

**Федеральное государственное бюджетное образовательное учреждение высшего образования «Горно-Алтайский государственный университет» (ФГБОУ ВО ГАГУ, ГАГУ, Горно-Алтайский государственный университет)**

# **Устройство и применение персонального компьютера**

## рабочая программа дисциплины (модуля)

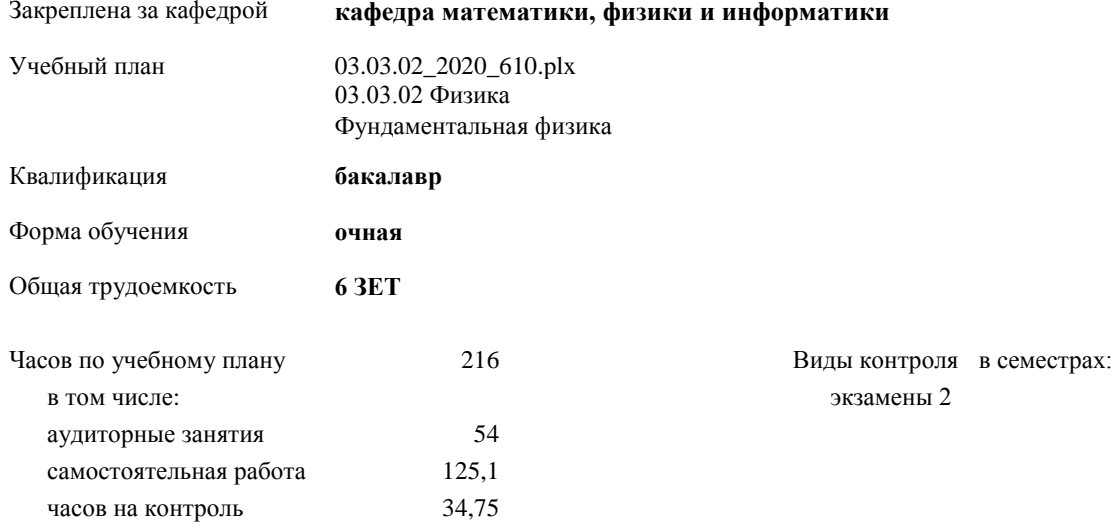

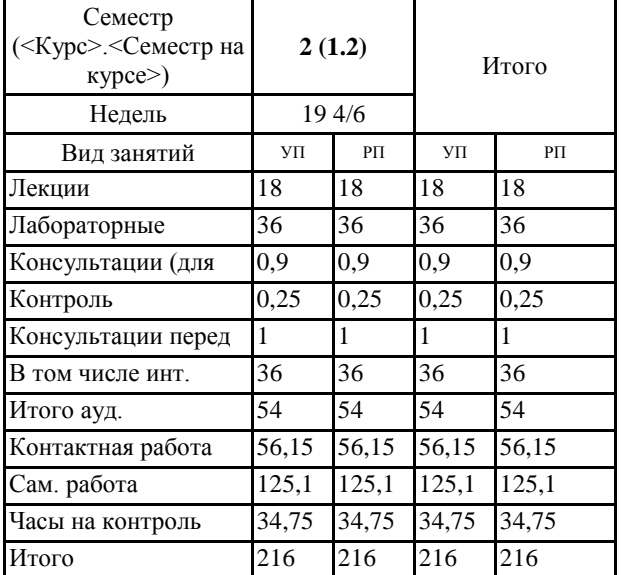

#### **Распределение часов дисциплины по семестрам**

УП: 03.03.02\_2020\_610.plx стр. 2

Программу составил(и): *к.ф.-м.н., доцент, Михайлов С.П.* 

 $\mu$ 

Рабочая программа дисциплины **Устройство и применение персонального компьютера**

разработана в соответствии с ФГОС:

Федеральный государственный образовательный стандарт высшего образования по направлению подготовки 03.03.02 ФИЗИКА (уровень бакалавриата) (приказ Минобрнауки России от 07.08.2014г. №937)

составлена на основании учебного плана: 03.03.02 Физика утвержденного учёным советом вуза от 30.01.2020 протокол № 1.

Рабочая программа утверждена на заседании кафедры **кафедра математики, физики и информатики**

Протокол от 14.05.2020 протокол № 9

Зав. кафедрой Раенко Елена Александровна<br>*Делени* 

**Визирование РПД для исполнения в очередном учебном году**

**Визирование РПД для исполнения в очередном учебном году**

**Визирование РПД для исполнения в очередном учебном году**

**Визирование РПД для исполнения в очередном учебном году**

#### **1. ЦЕЛИ И ЗАДАЧИ ОСВОЕНИЯ ДИСЦИПЛИНЫ**

1.1 *Цели:* обобщить и углубить школьные знания об устройстве и применении персонального компьютера (ПК); закрепить умение использовать ПК для решения разных задач.

1.2 *Задачи:* углублённо ознакомить студентов с деталями устройства ПК и его применениями; закрепить умение грамотно определять возможности данного ПК для решения разных задач.

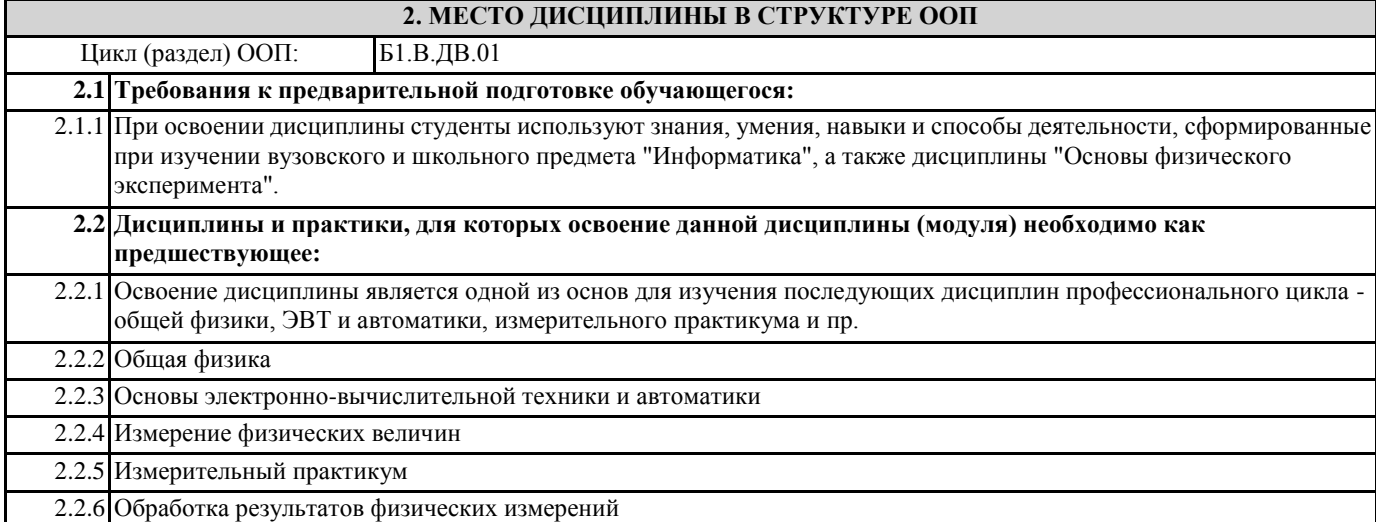

#### **3. КОМПЕТЕНЦИИ ОБУЧАЮЩЕГОСЯ, ФОРМИРУЕМЫЕ В РЕЗУЛЬТАТЕ ОСВОЕНИЯ ДИСЦИПЛИНЫ (МОДУЛЯ)**

**ОПК-2:способностью использовать в профессиональной деятельности базовые знания фундаментальных разделов математики, создавать математические модели типовых профессиональных задач и интерпретировать полученные результаты с учетом границ применимости моделей**

**Знать:**

Базовые знания фундаментальных разделов математики.

**Уметь:**

Создавать математические модели для решения разных задач.

**Владеть:**

навыками интерпретации полученных результатов с учётом границ применимости моделей.

**ОПК-3:способностью использовать базовые теоретические знания фундаментальных разделов общей и теоретической физики для решения профессиональных задач**

**Знать:**

Фундаментальные разделы общей физики.

**Уметь:**

Использовать теоретические знания для решения разных задач.

**Владеть:**

навыками применения теоретических знаний для решения разных задач.

**ОПК-5:способностью использовать основные методы, способы и средства получения, хранения, переработки информации и навыки работы с компьютером как со средством управления информацией**

**Знать:**

архитектуру и основные узлы ПК; программно-техническую лексику, в том числе англоязычную.

**Уметь:**

эксплуатировать ПК и определять возможности данного ПК для решения разных задач.

**Владеть:**

навыками устранения простых программно-технических сбоев.

**ОПК-6:способностью решать стандартные задачи профессиональной деятельности на основе информационной и библиографической культуры с применением информационно-коммуникационных технологий и с учетом основных требований информационной безопасности**

**Знать:**

архитектуру и основные узлы ПК; программно-техническую лексику, в том числе англоязычную. **Уметь:** эксплуатировать ПК и определять возможности данного ПК для решения разных задач. **Владеть:** навыками устранения простых программно-технических сбоев. **ПК-1:способностью использовать специализированные знания в области физики для освоения профильных физических дисциплин Знать:** Специализированные понятия в области физики. **Уметь:** применять эти знания для решения разных задач. **Владеть:**

навыками решения разных задач.

#### **4. СТРУКТУРА И СОДЕРЖАНИЕ ДИСЦИПЛИНЫ (МОДУЛЯ)**

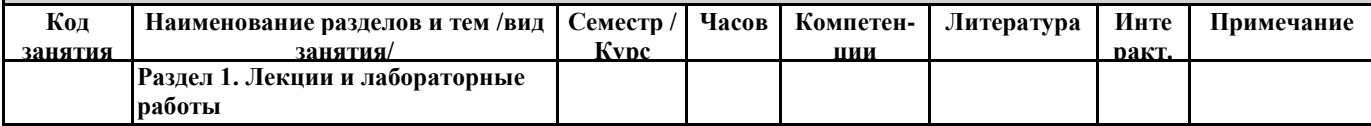

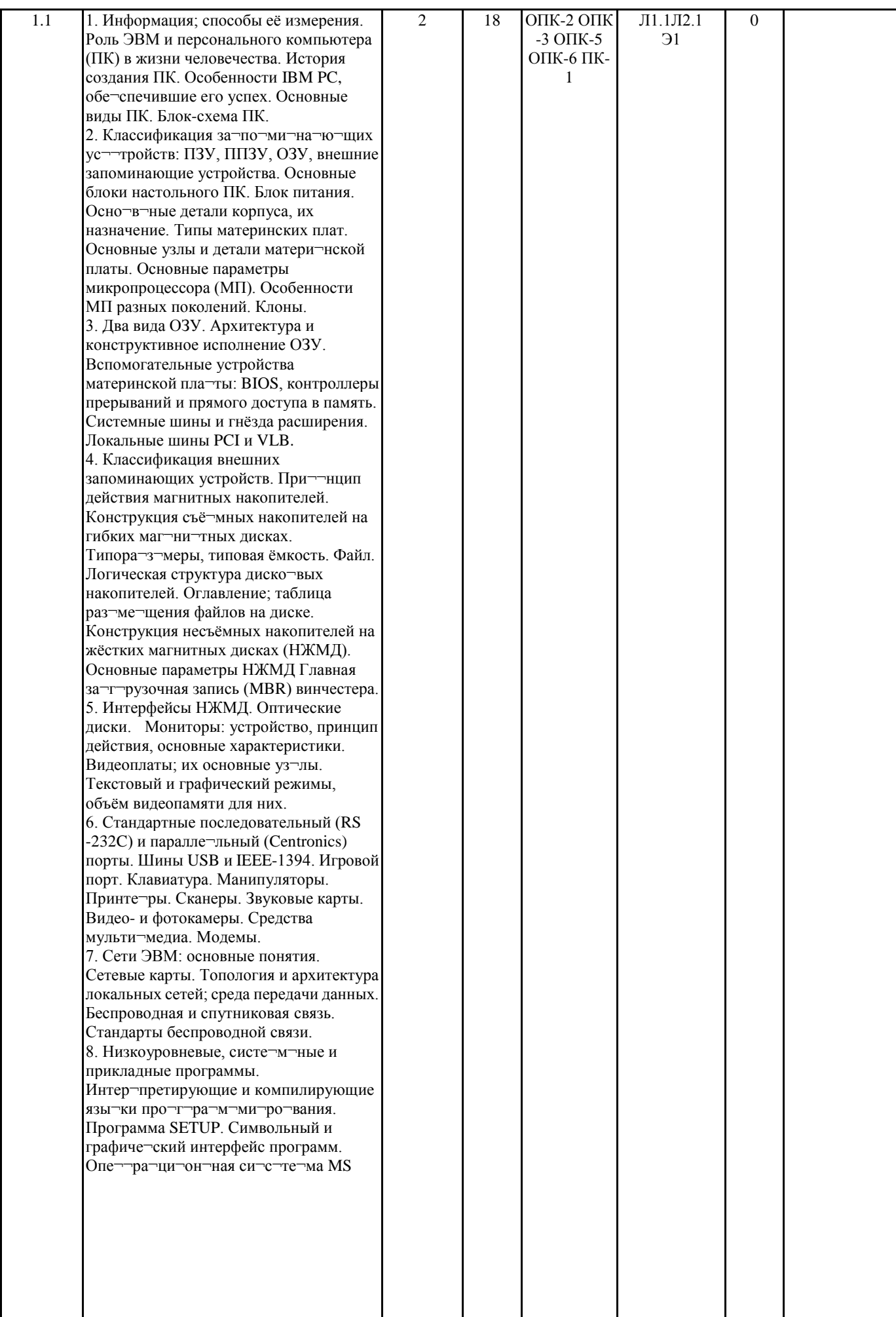

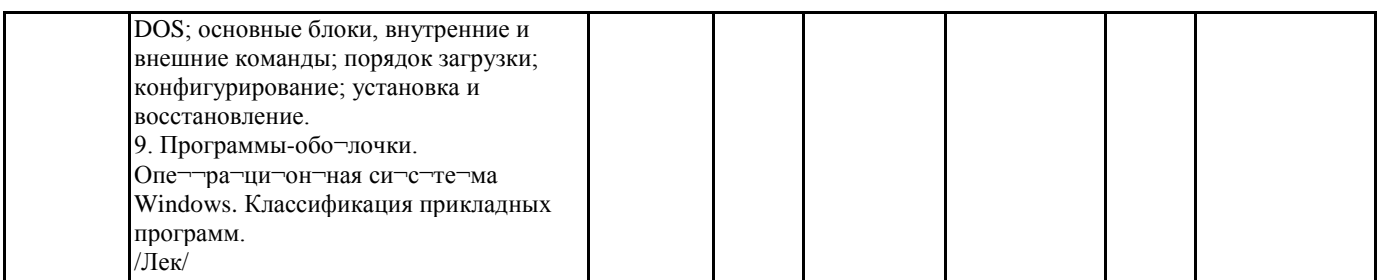

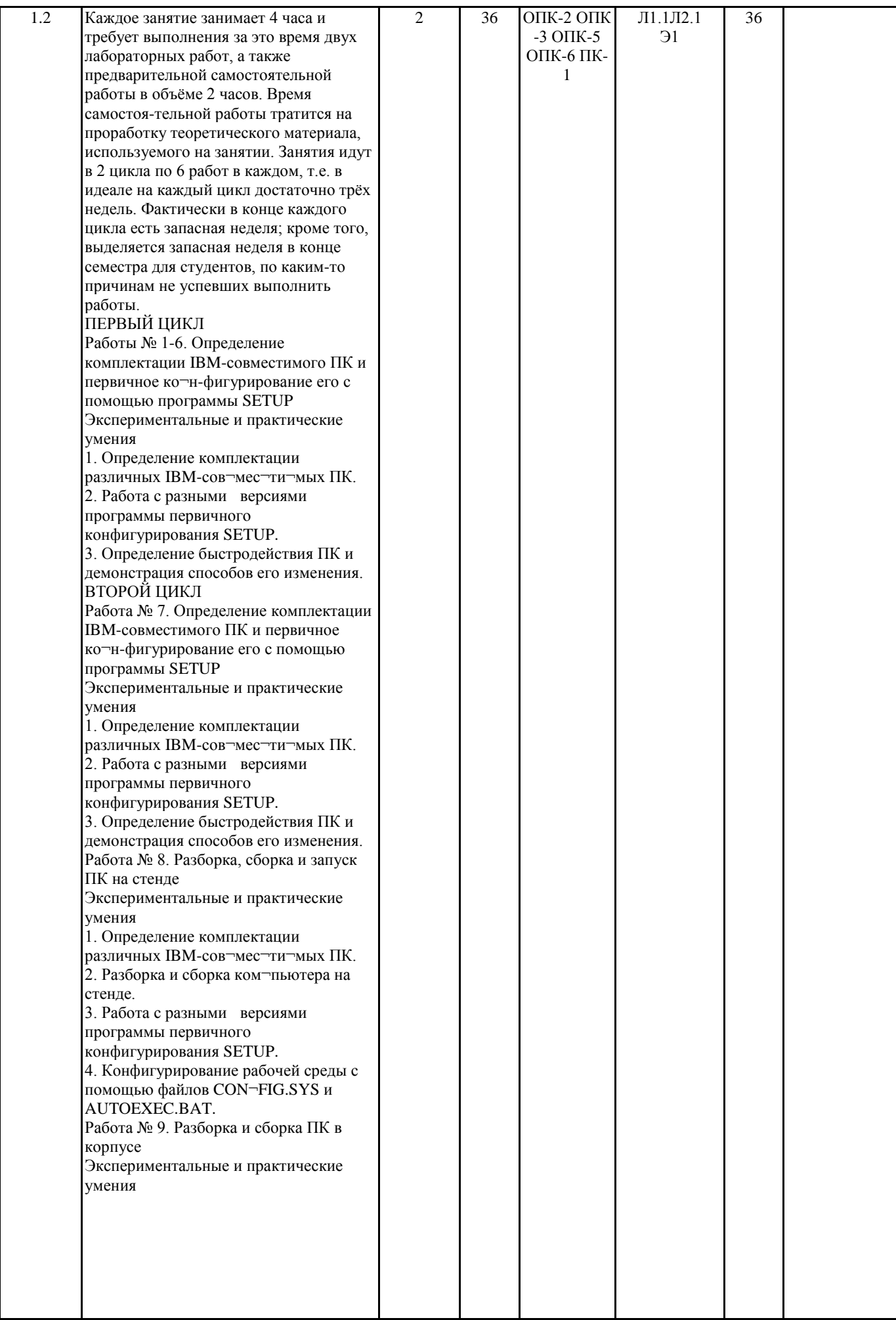

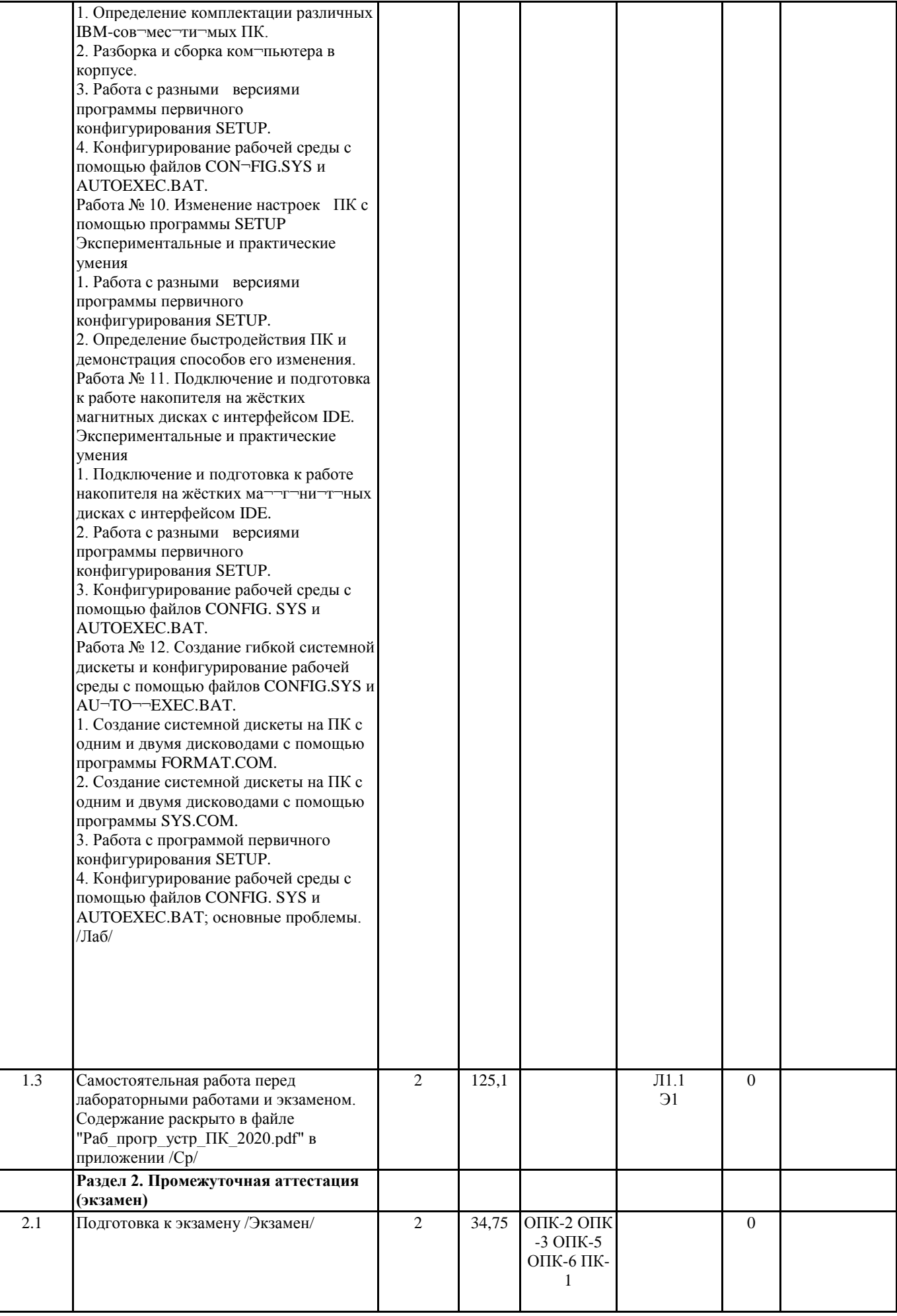

приложении файл "ФОС УиППК2020.pdf"

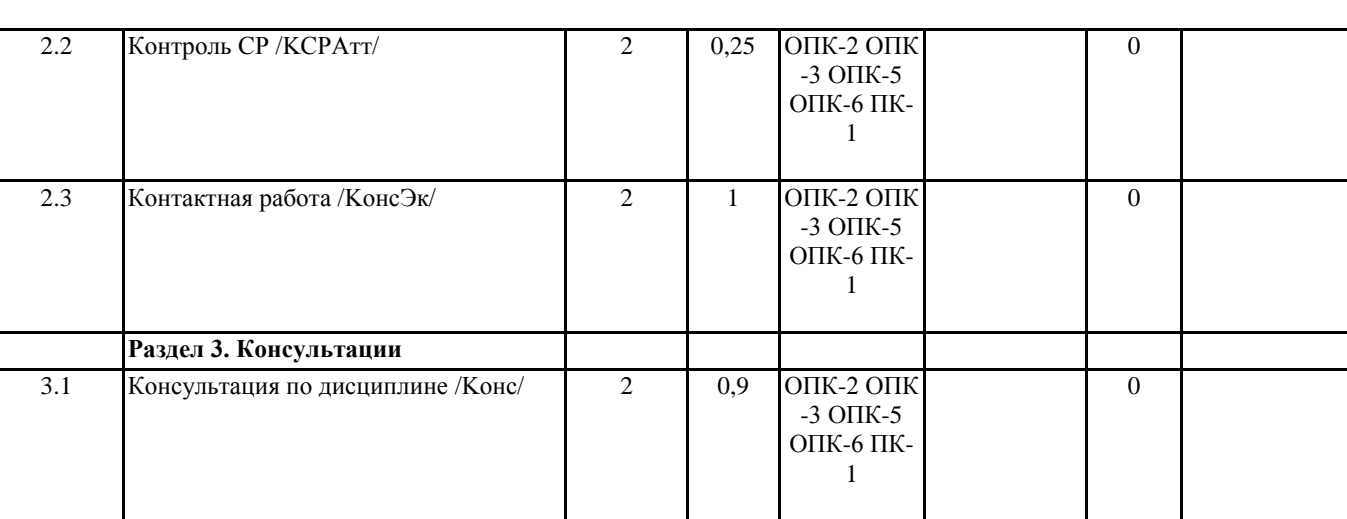

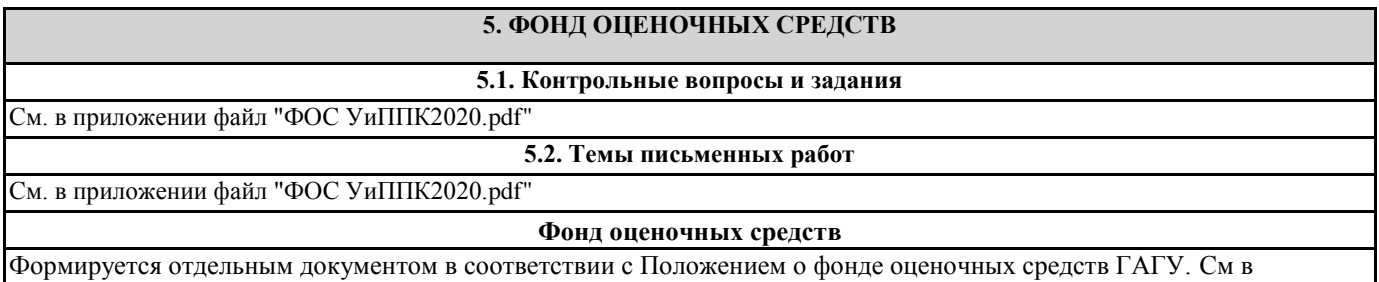

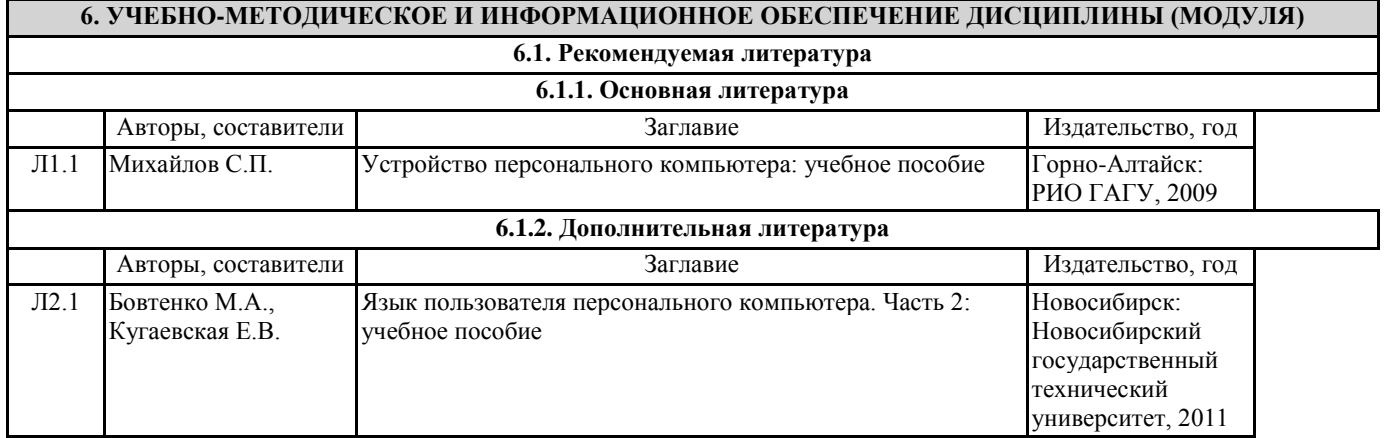

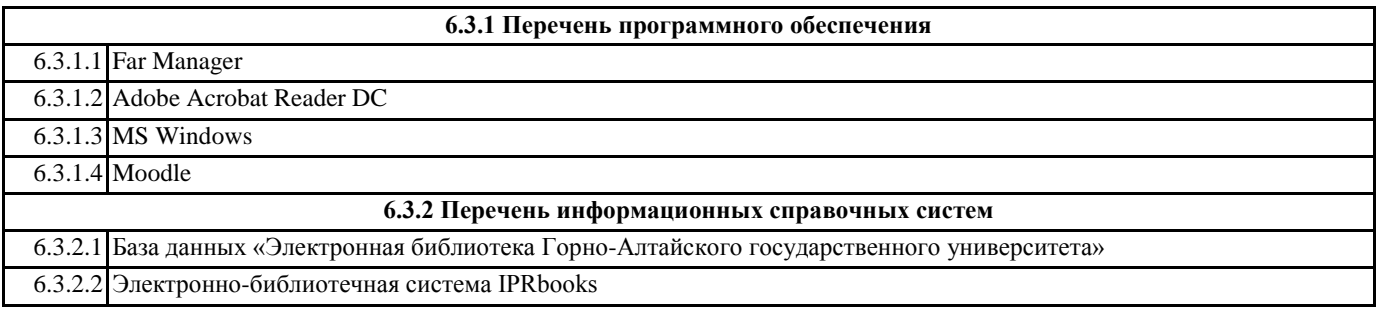

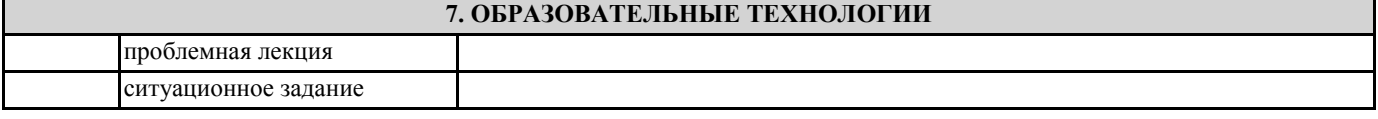

### **8. МАТЕРИАЛЬНО-ТЕХНИЧЕСКОЕ ОБЕСПЕЧЕНИЕ ДИСЦИПЛИНЫ (МОДУЛЯ)**

Лекционная аудитория с мультимедиа проектором, специализированная лаборатория устройства ПК, фонды библиотеки, точки доступа в локальную сеть ГАГУ и сеть Интернет.

**9. МЕТОДИЧЕСКИЕ УКАЗАНИЯ ДЛЯ ОБУЧАЮЩИХСЯ ПО ОСВОЕНИЮ ДИСЦИПЛИНЫ (МОДУЛЯ)**

См. в приложении файл "Раб\_прогр\_устр\_ПК\_2020.pdf"